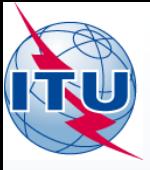

A web portal for broadcasting services

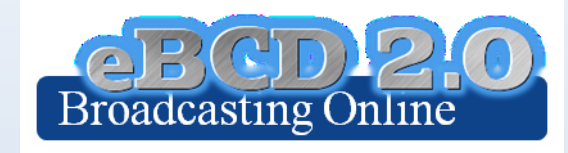

### **Andrea Manara**

International Telecommunication Union

**Control December 1978 and 1989** 

RADIOCOMMUNICATION

GENEVA, 8-12 DECEMBER 2014

15 题

WORLD

▓

SEMINAR 2014

www.itu.int/go/ITU-R/WRS-14

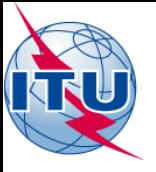

## Agenda

- Portal overview
- The tools

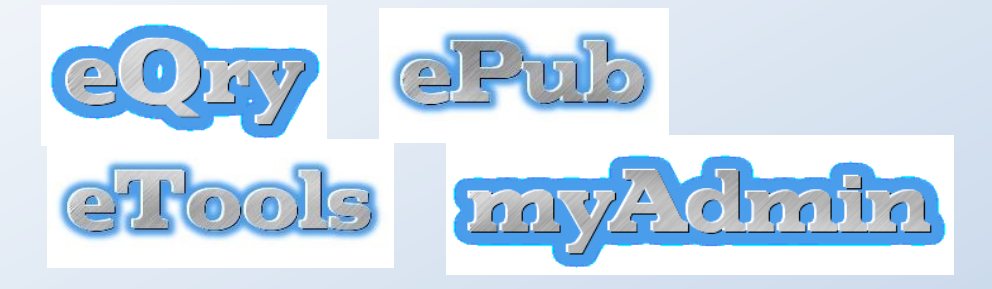

- Future directions
- Hands-on exercises

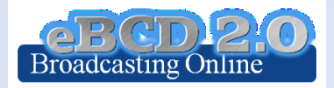

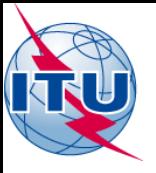

#### **Objectives**

• Provide access to up-to-date broadcasting data and services

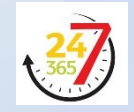

- Be closer to administrations with added-value services.
- Assist administrations in following plan modification procedures and related deadlines.
- Reduce workload on both BR and administrations
- Use rich and secure web2.0 technologies

#### [Portal description](http://www.itu.int/en/ITU-R/terrestrial/broadcast/Documents/eBCD/PortalBroadcastingServices.pdf)

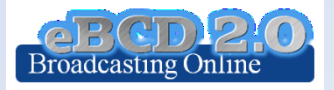

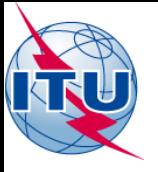

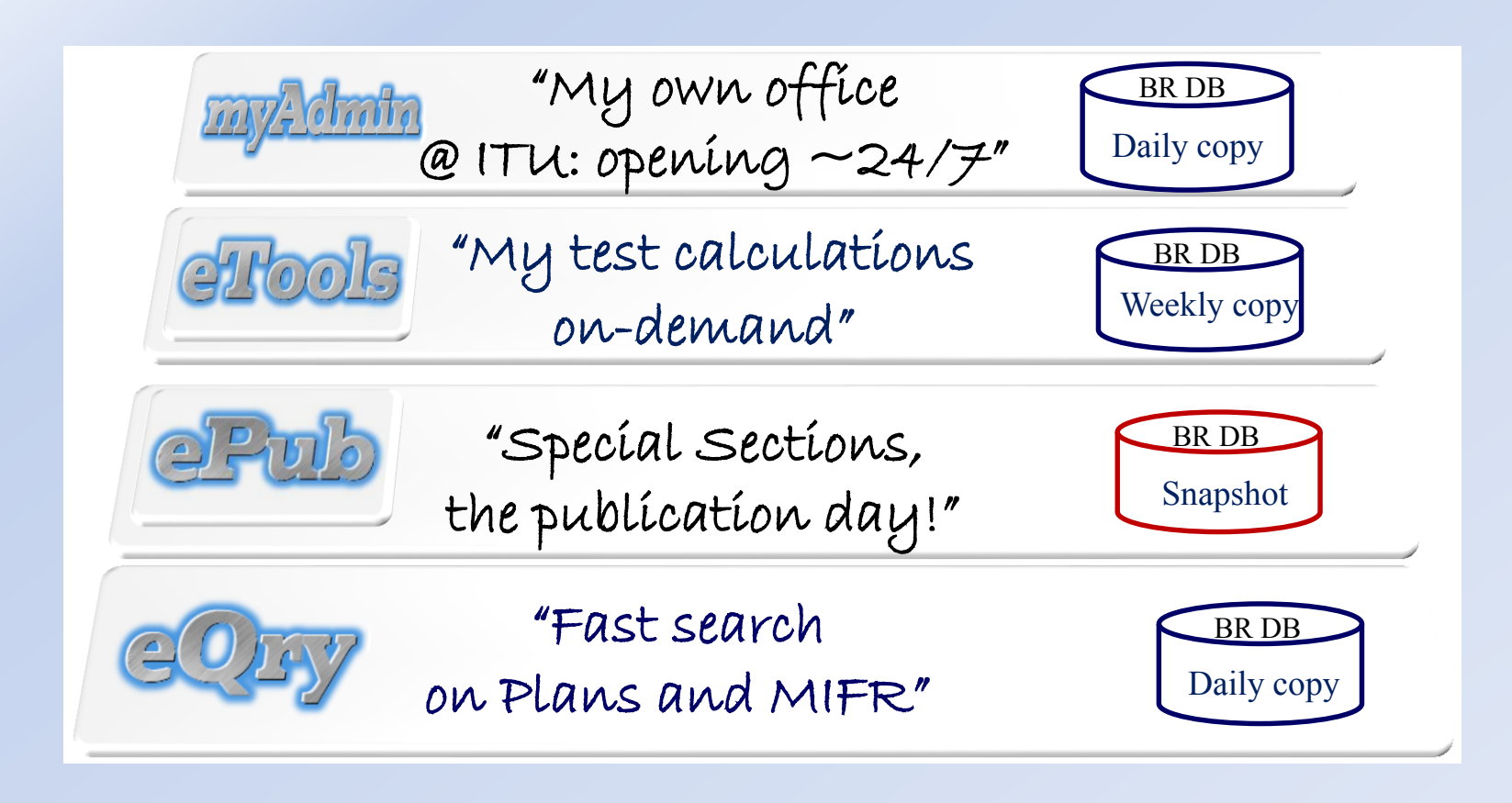

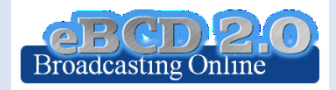

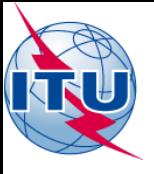

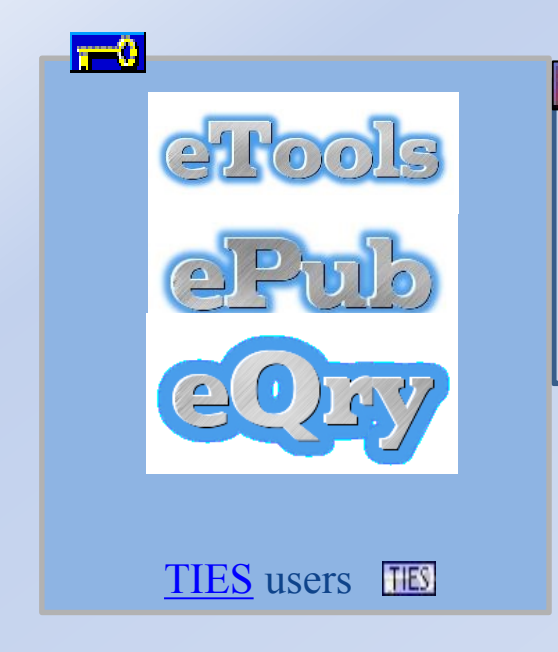

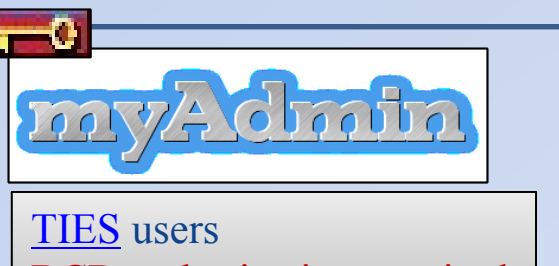

BCD authorization required

Tips:

•Check yourTIESaccount@itu.int for eBCD 2.0 e-communications

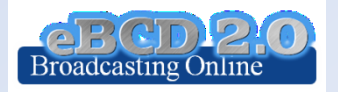

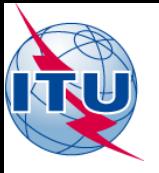

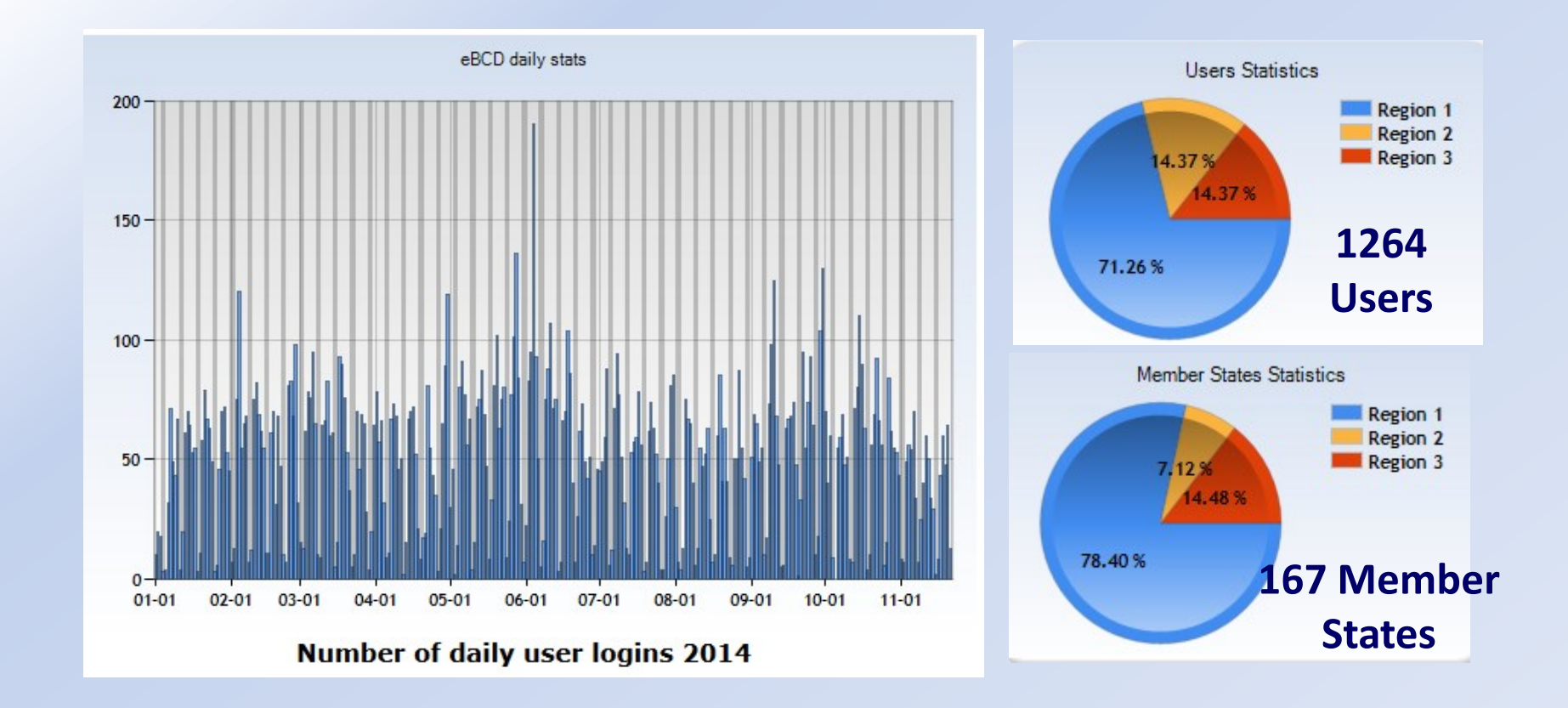

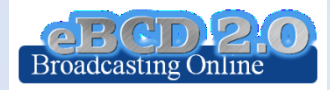

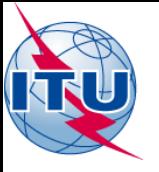

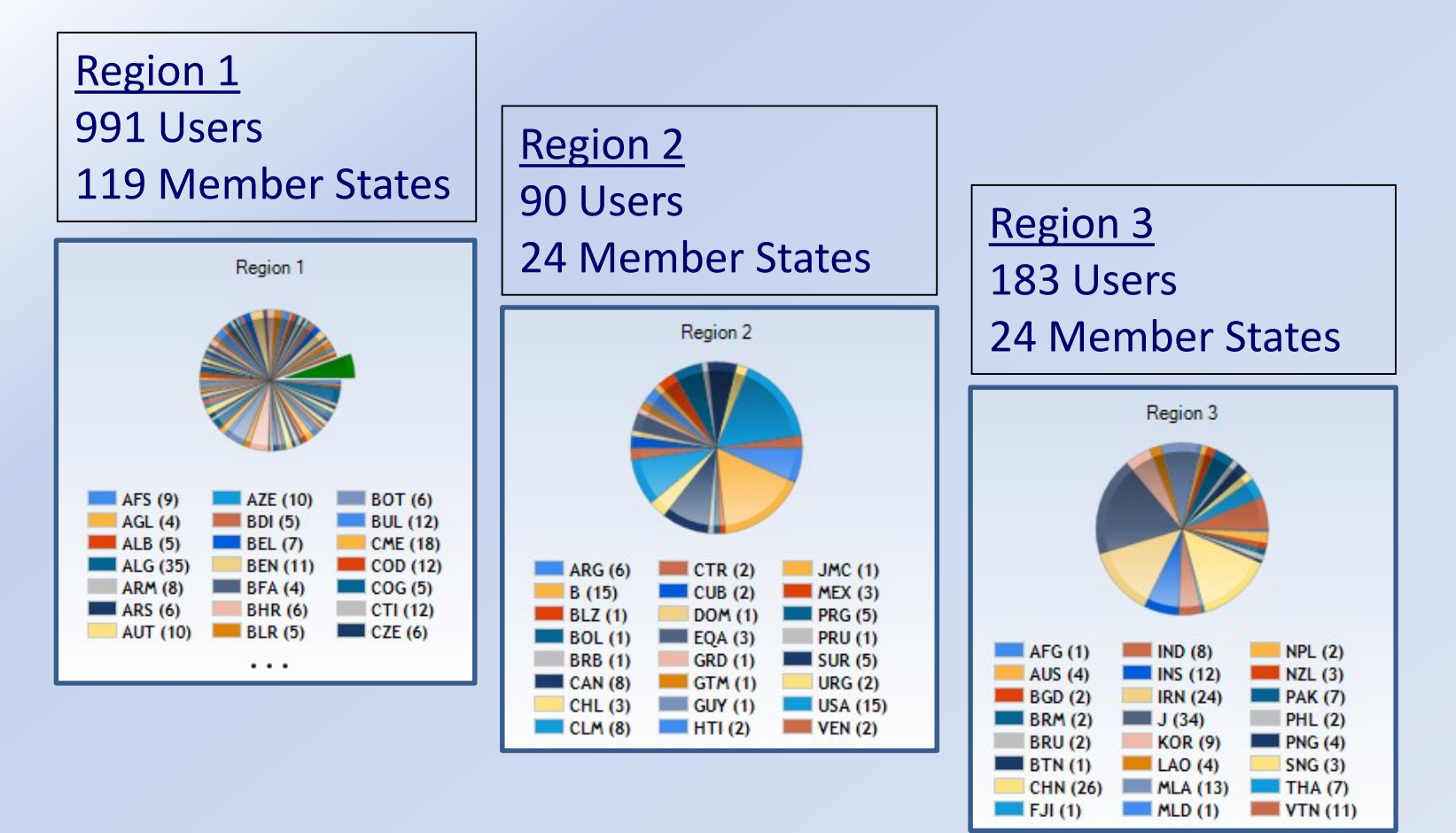

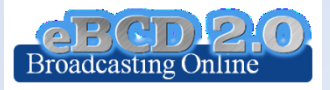

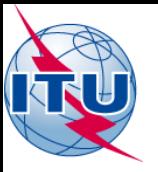

## 2014 Survey

- 15 January 1 March 2014
- 73 users from 22 Member States
- 30% replies (240 users consulted eBCD 2.0 in that period)
- New requested functionalities evaluated and partly already implemented (see <u>Survey results</u>)

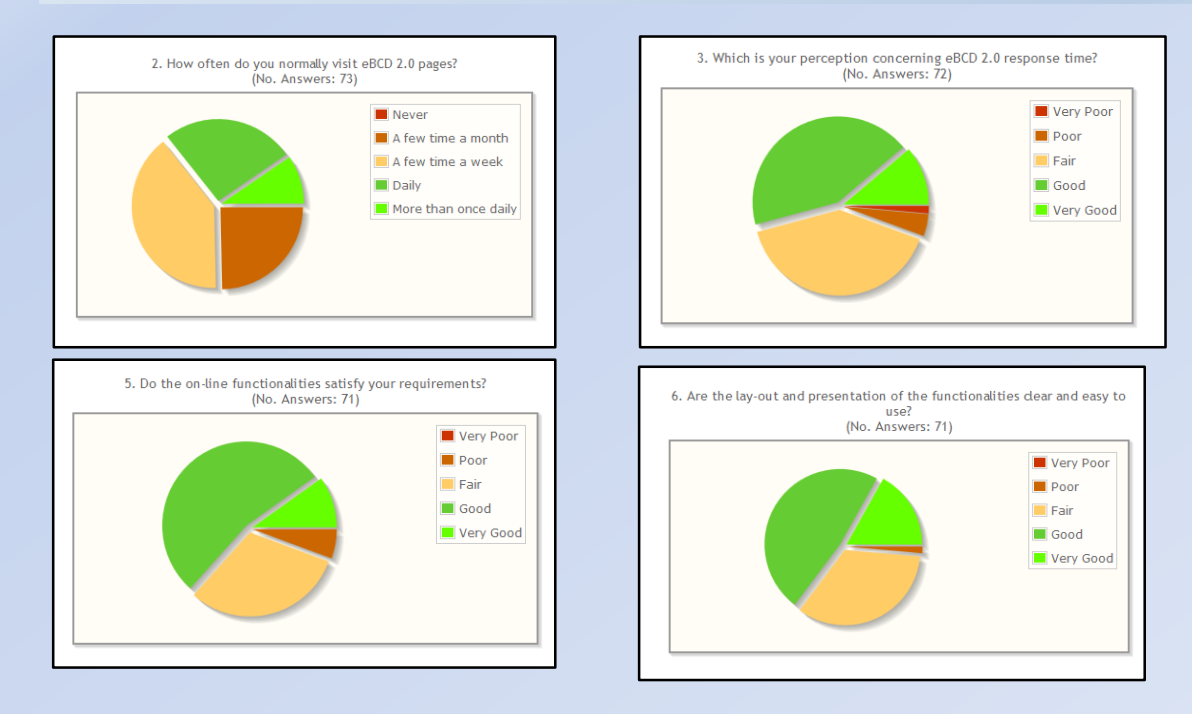

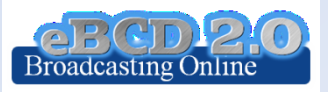

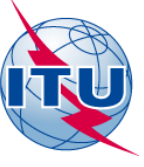

#### "Online search on Plans and MIFR"

eQry

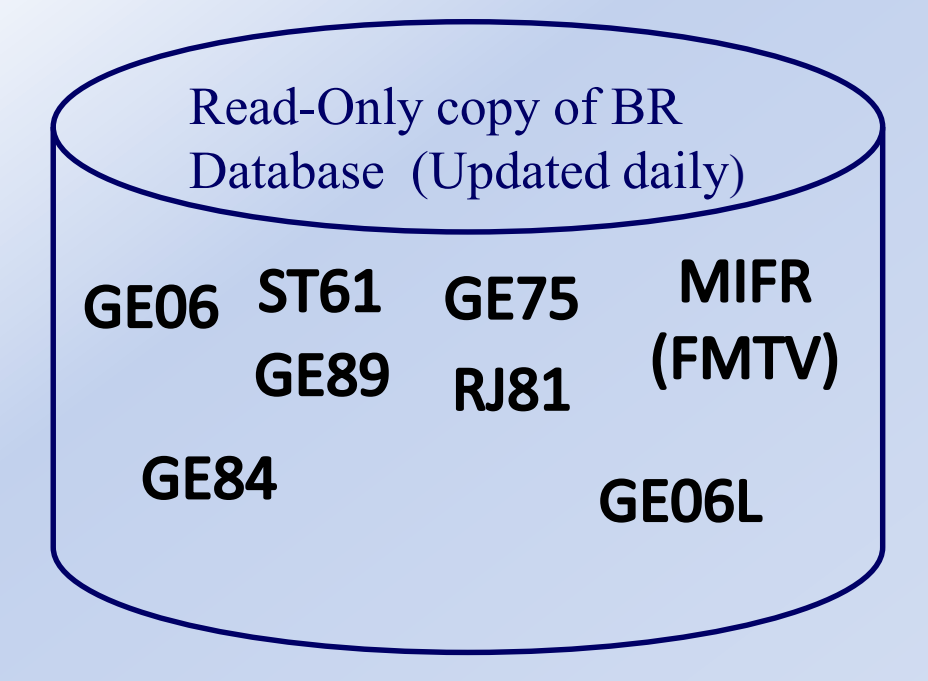

### Search by:

- Administration
- Geographic Area
- Frequency
- Administration Unique Identifier
- BR Identification number
- Status (Recorded/Published)
- Site/Allotment name

Contour ID, Plan Entry, Assignment code, TV chan., Frequency block

- More selection criteria for GE06
- Generate e-notice file (Export to SGML), not yet GE06D and LF/MF Notice generation via TerRaNotices

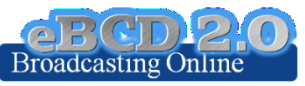

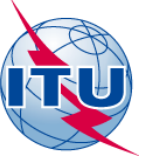

### "Special Sections, the publication day!"

ePub

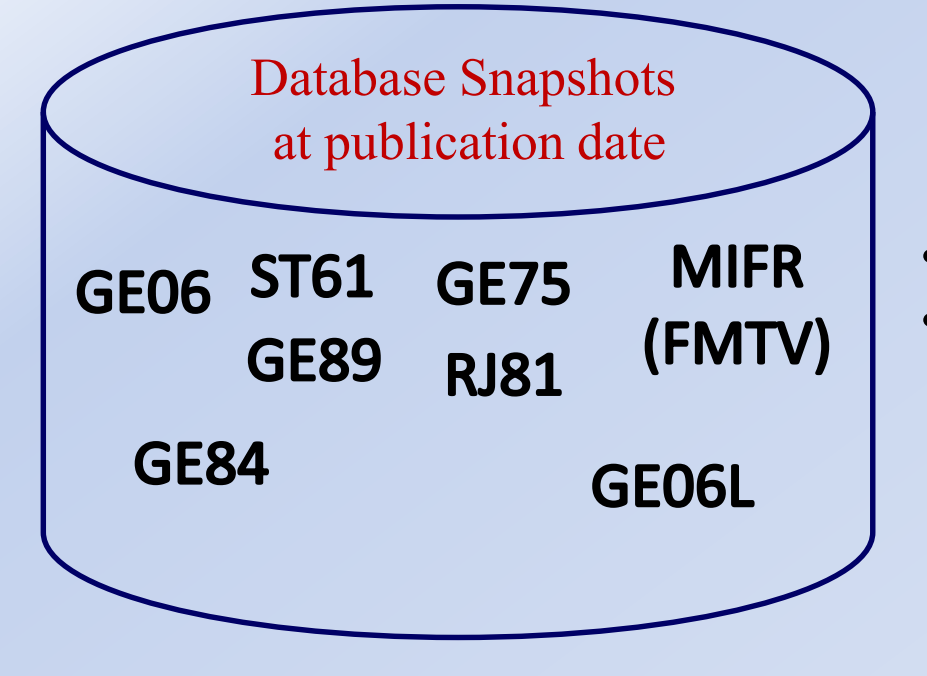

### Search by:

- BR IFIC number
- Administration
	- My notifications
	- Notifications which affects me

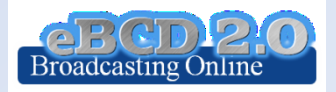

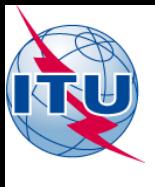

#### "On-demand test calculations"

## eTools

#### **GE06**

- **GE06D** Plan Modification
- (Coordination/Conformity)
- **GE06A** Coordination exam.
- **GE06D** Compatibility
- **GE06D** Compatibility (ATU)
- **GE06D** Compatibility (ASMG)

**RJ81**

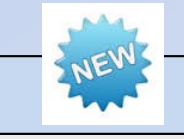

- Plan Modification
- What-if studies

#### **Propagation**

- ITU-R P1812 Point to Point
- ITU-R P1812 Point to Area
- ITU-R P1546 Point to Area

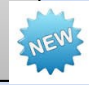

#### **Notice Generation**

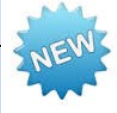

• Notice Generation (Export to SGML output)

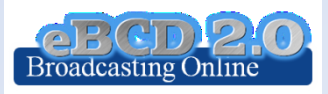

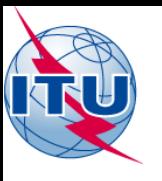

# eTools: e-notice submission

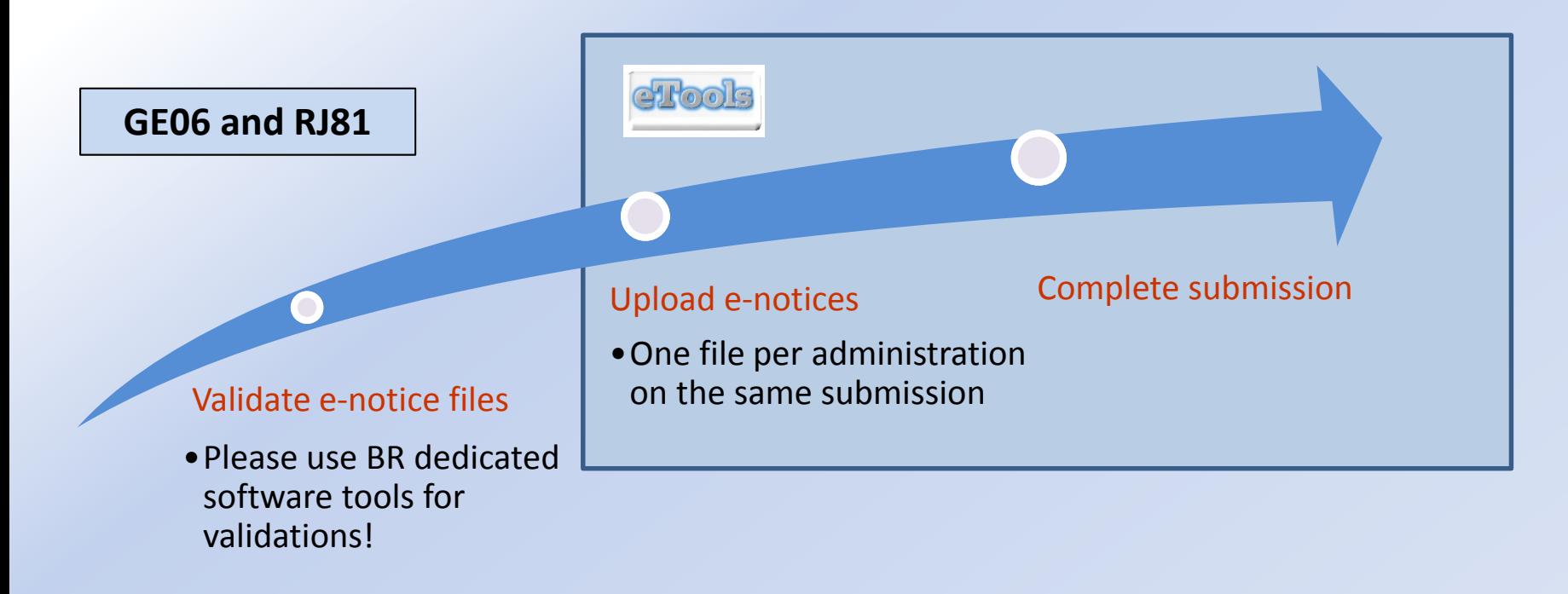

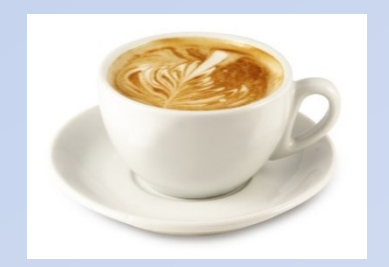

The ITU distributed processing infrastructure will treat your test submission and inform you at completion! [yourTIESname@ties.itu.int](mailto:yourTIESname@ties.itu.int)

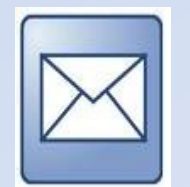

Check your TIES account!

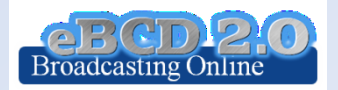

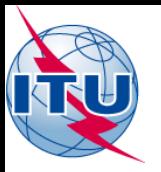

## eTools: job processing

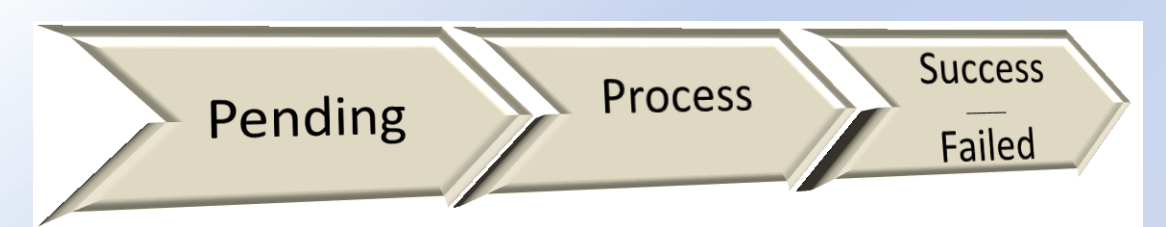

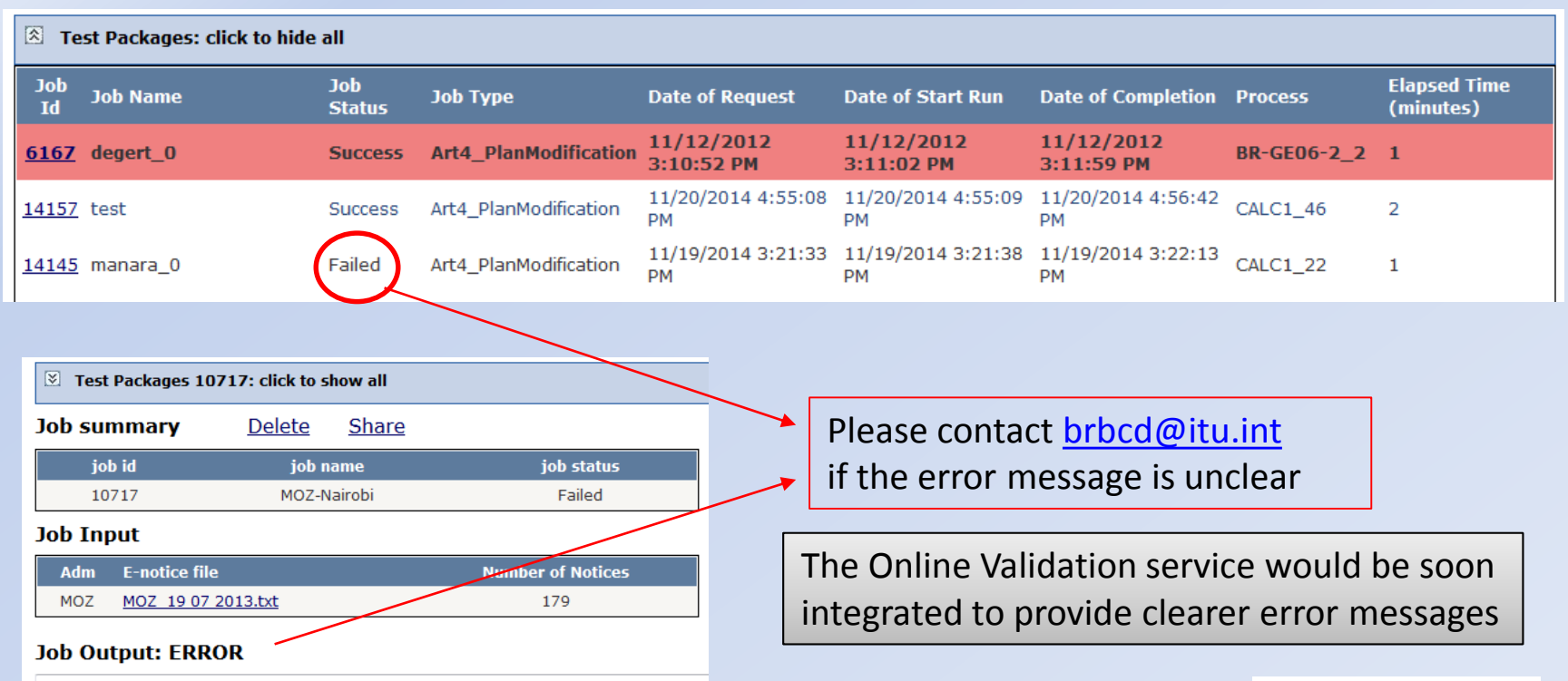

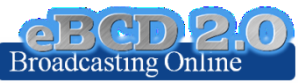

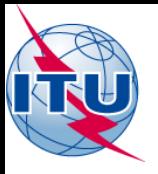

# eTools: privacy & job sharing

Jobs (e-notice and results) are owned and visible ONLY by submitter…

> Facilitate coordination!

... you can now share them  $w$ . th other eBCD registered users!

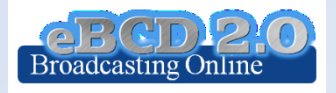

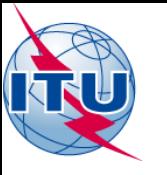

# eTools: back-end infrastructure

28 independent processes currently available in ITU servers for calculations.<br>The BR completed a pilot-

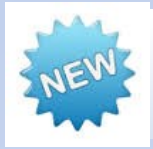

way to minimize waiting time.

project to integrate external Processes distributed in such a cloud resources if needed

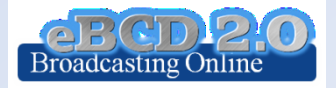

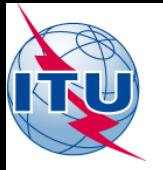

## GE06D Plan Modification

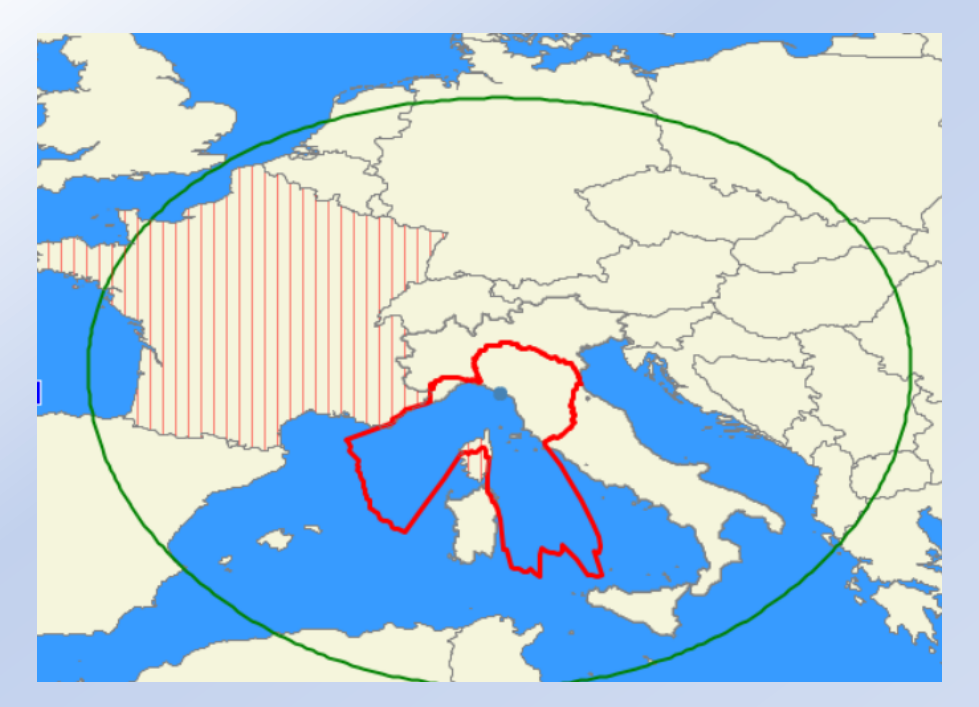

### Coordination examination Conformity examination

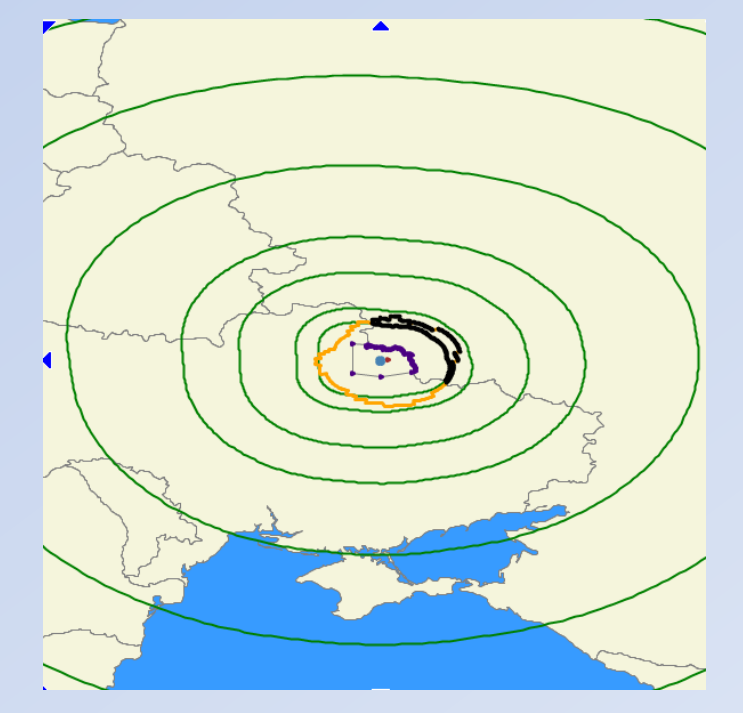

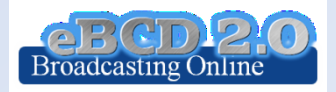

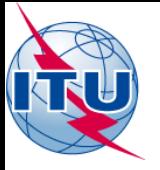

# Compatibility Analyses

Interference calculations between new notices (from electronic notification files) and existing plan notices and recorded assignments/allotments

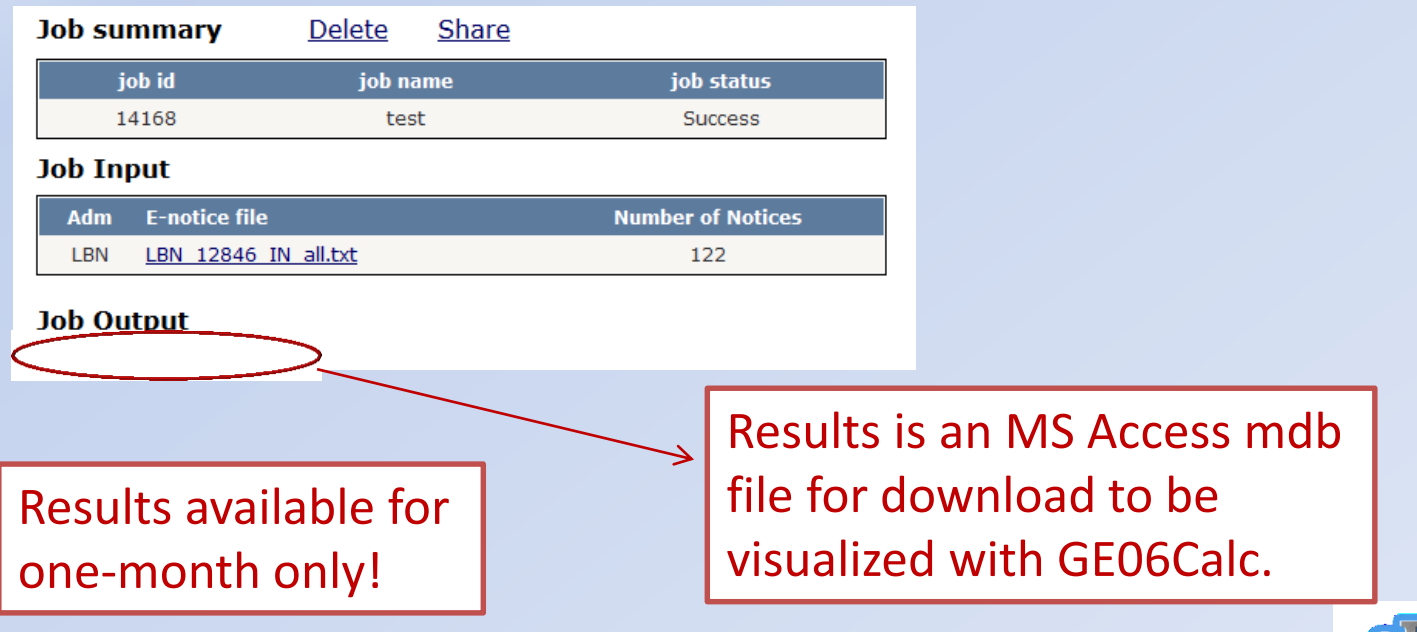

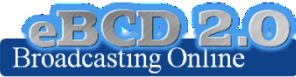

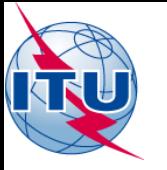

## RJ81 Art. 4 what-if studies

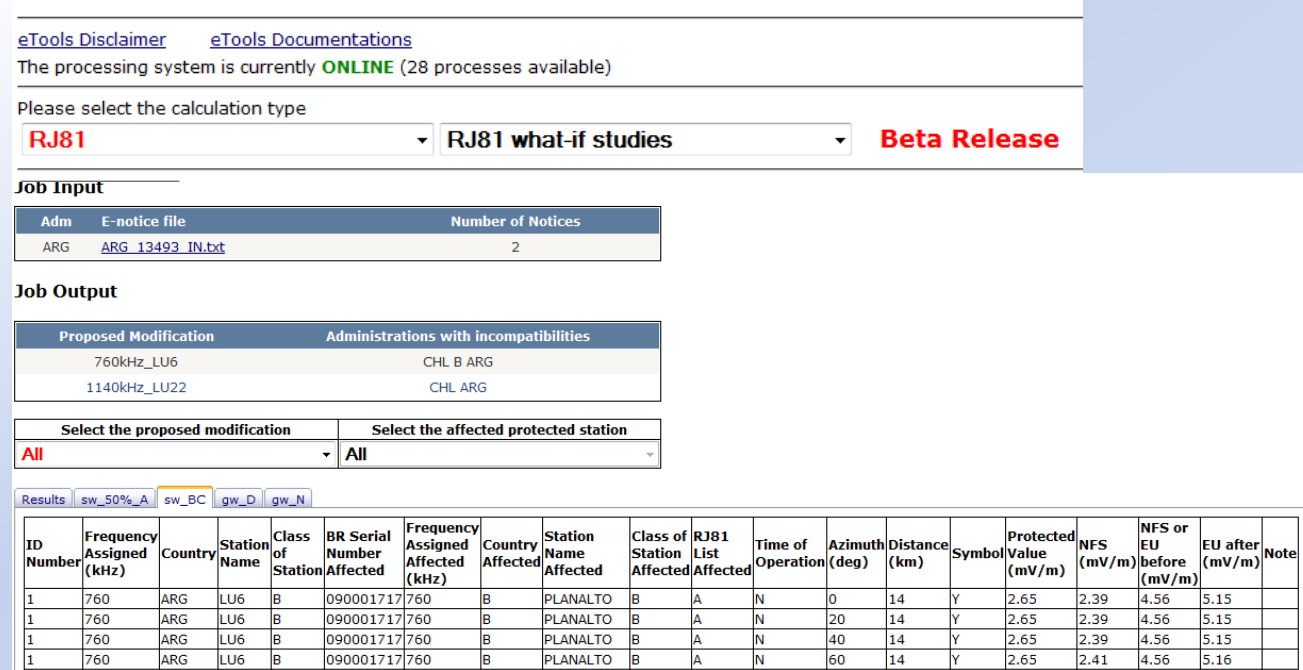

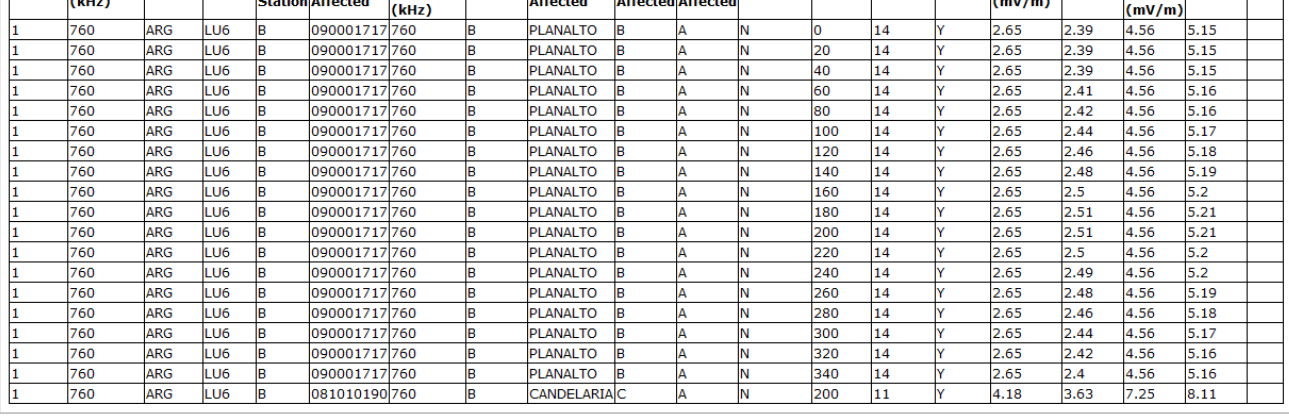

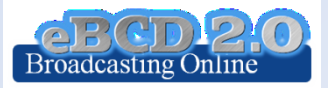

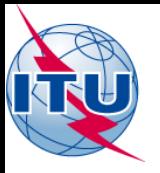

# ITU-R P1812 calculations

Coming Soon

P1812-3(09-13

### Propagation prediction model using terrain profile

 $>$  30 MHz -3 GHz  $\geq 0.25$  km – 3000 km  $> 1\% <$  time  $< 50\%$  $\geq 1\%$  < locations < 99%

### SRTM3 terrain database 3 arc-sec resolution (90 m)

**still P1812-1** 

Field Strength (dB µV/m) **Terrain Altitude (meters Point to Point** above sea level) 1200 1000 100 800 80 600 60 400 200 20 0- $\Omega$ 0 4.5 9 13.5 18 22.5 27

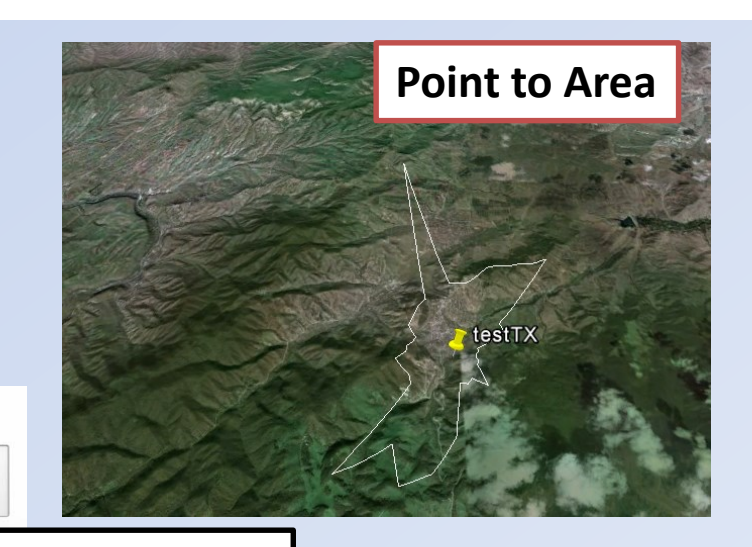

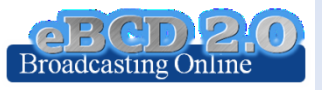

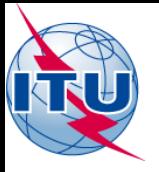

# ITU-R P1546 calculations

Propagation prediction model

- $\triangleright$  30 MHz -3 GHz
- $> 1$  km 3000 km
- $\geq 1\%$  < time < 50%
- $\triangleright$  50% locations

Terrain database can be used to improve accuracy

Could also be adapted for location probabilities in the range (1%- 99%)

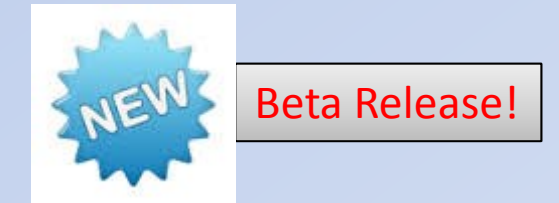

Point-to-area prediction of field strength for the broadcasting, land mobile, maritime mobile and certain fixed services (e.g. those employing point-to-multipoint systems)

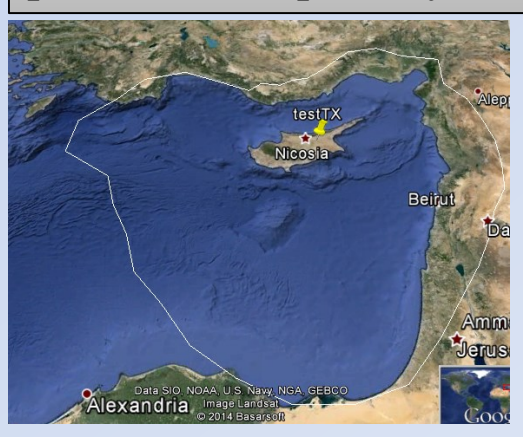

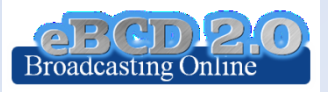

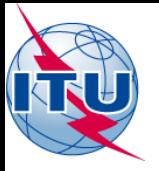

## eTools usage

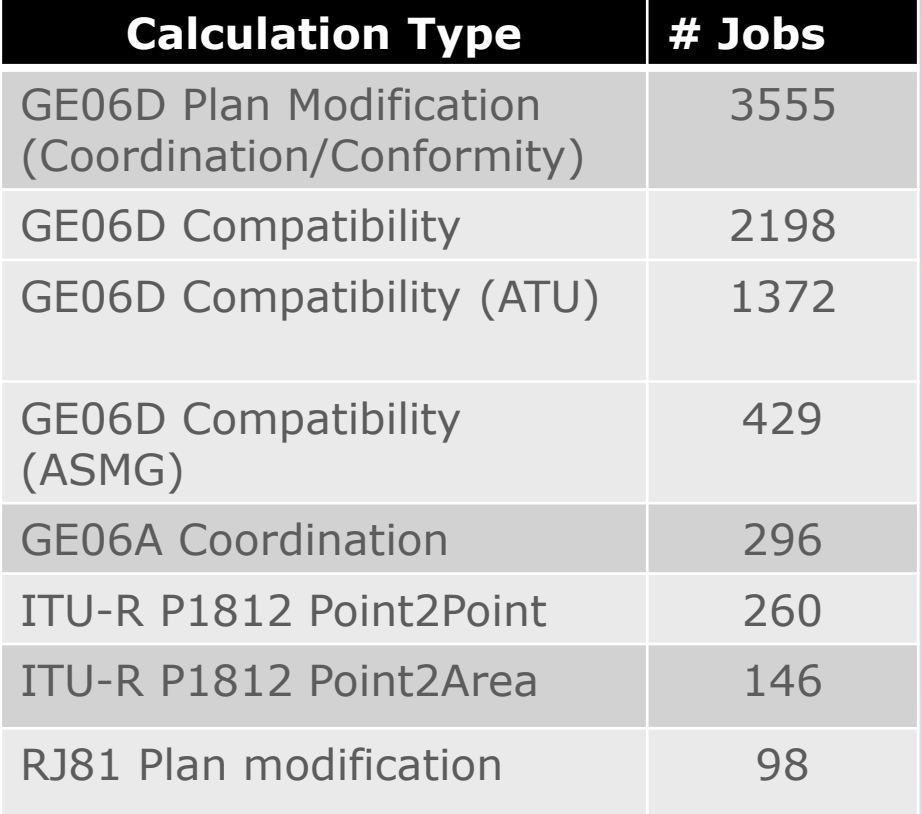

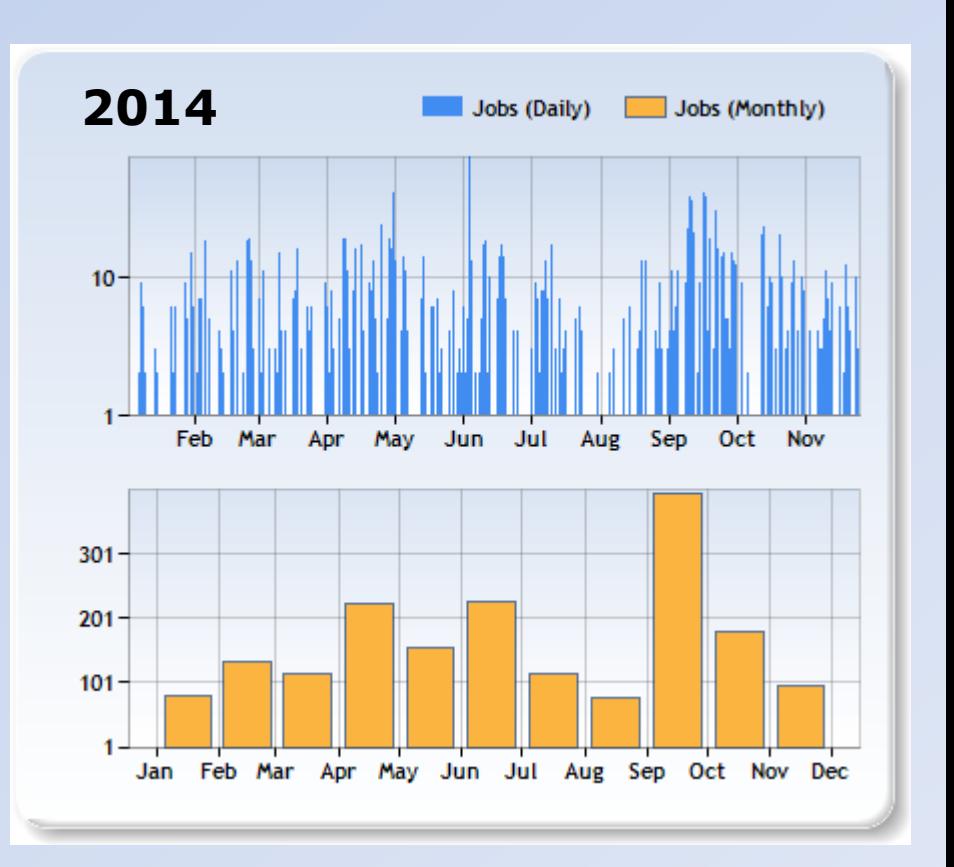

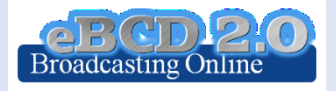

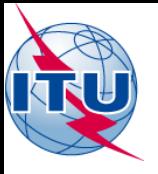

## eTools usage

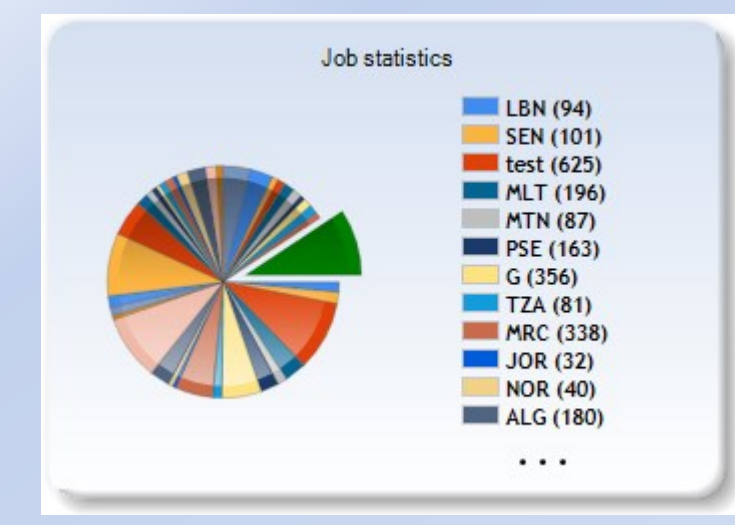

#### 118 Member States

#### 377 Users

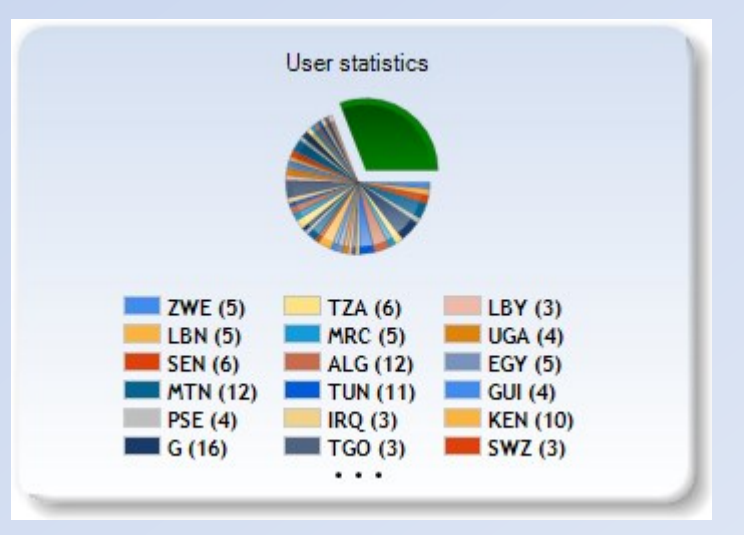

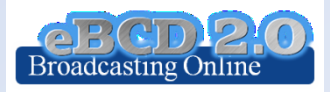

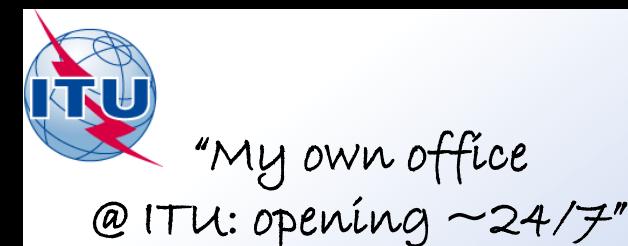

# myAdmin

### My Mailbox

Communication between the BR and the Member State:

- GE06D notices not yet published (for specific cases)
	- notices under Conformity Review (30 days)
	- notices in the Waiting Review
- GE06D notices to be deleted in 30 days (in coordination since 2 years and 75 days)

Latest Special Sections containing my notifications

Latest Special Sections affecting my administration

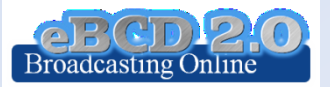

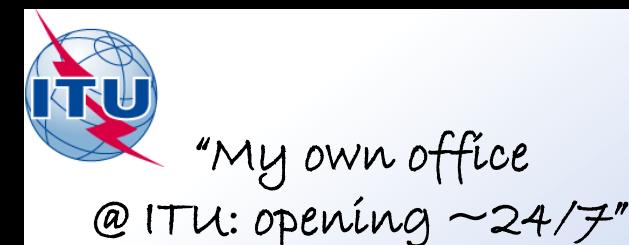

# myAdmin

### My Plan Statistics

Plan notices and assignments submitted by my Administration

Plan notices in coordination which affect my Administration

Notices under treatment ready for Part B

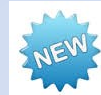

Coordination given/received by my Administration in the last 30 days

### My MIFR Statistics

MIFR assignments and notices (part 1, 2, 2B, 3) submitted by my Administration

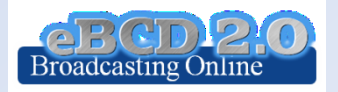

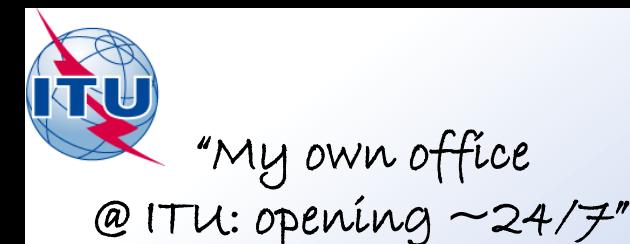

## myAdmin

### My Profile: service subscription

Send me an E-mail when new Special Sections containing my notifications or notifications affecting me are available on the web

Send me an E-mail when Coordination/Objection for my notices enters the database

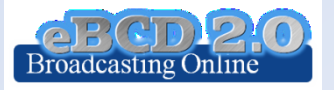

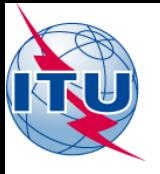

# Future directions

• Add services in @Tools

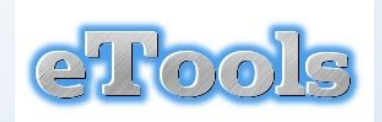

- Assist administrations the planning of VHF-FM sound broadcasting services in accordance with the GE84 Agreement (GE84PLN evolution)
- Implement Survey-requested functionalities
- 

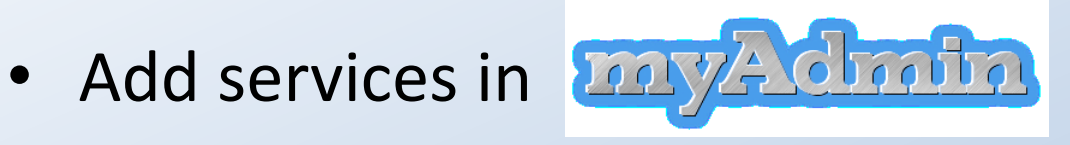

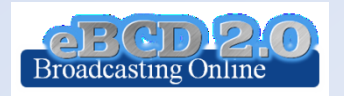

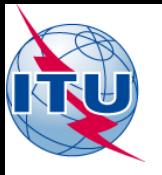

# Future directions

- Please send us your eFeedback!
	- How can we improve our services?
	- What do you need?
- Please answer the [online survey a](https://www.itu.int/ITU-R/eBCD/ebcdsurvey.aspx)nd help us improve

*"Thanks for your attention!"*

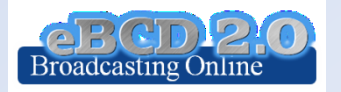

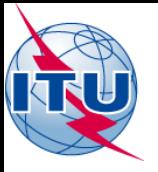

## Hands-on Exercise

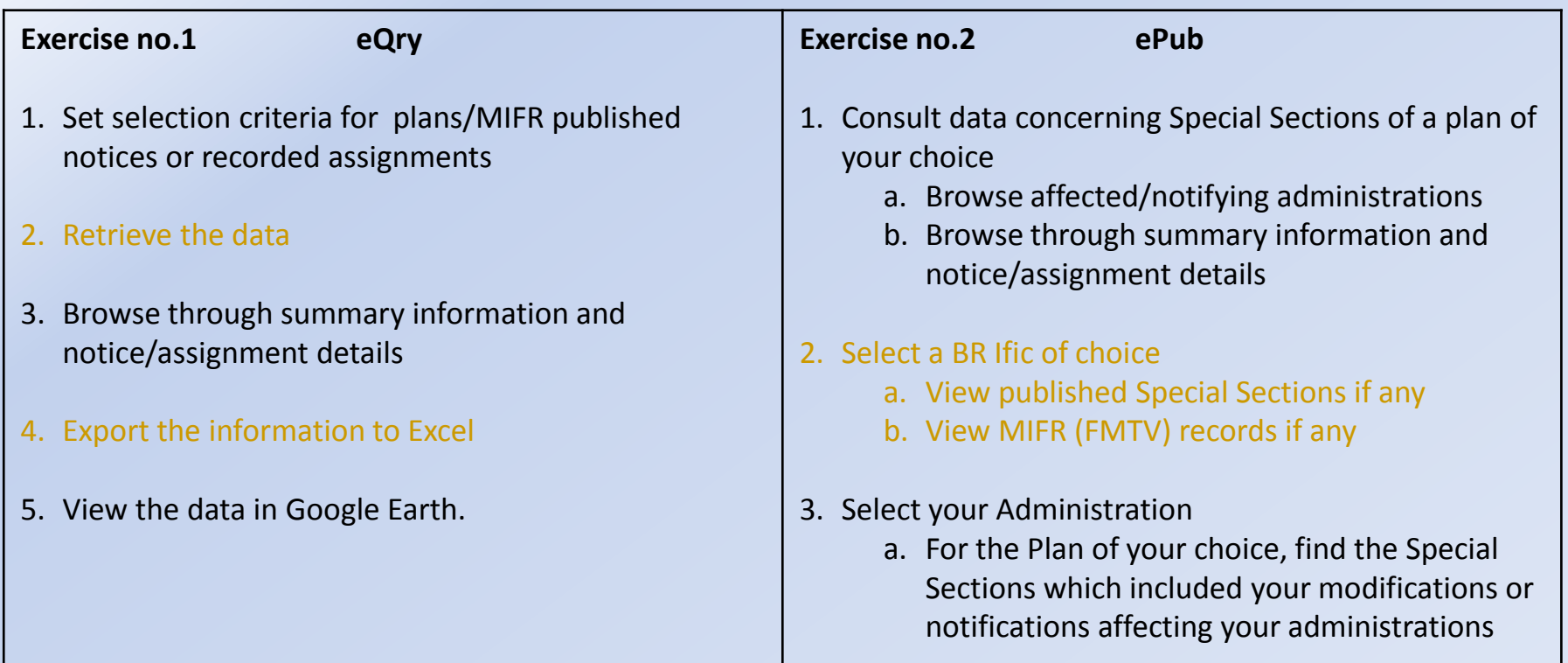

![](_page_27_Picture_3.jpeg)

![](_page_28_Picture_0.jpeg)

## Hands-on Exercise

![](_page_28_Picture_147.jpeg)

![](_page_28_Picture_3.jpeg)